# **Лекция 3. Позиционирование. Разбор и оформление профиля в Инстаграм**

 $\widetilde{\mathbb{Y}}$ 

**@smm.kak.nado**

# **Золотое правило**

**Сначала грамотное оформление, потом продвижение! Иначе будет слив бюджета.**

**Крупные блогеры могут нарушать правила.**

**Безопасность в Инстаграм**

- <u>● Если создаем новый аккаунт, почта на gmail.ru</u>. Если уже создан, можно оставить так, как есть
- ◉ Перевести на бизнес-аккаунт. Настройки аккаунт — преобразовать в аккаунт компании У кого больше 10к, будет кнопка «больше инструментов»
- ◉ Важно: в способах связи указывать ДРУГУЮ почту для связи. НЕ ту, на которую зарегистрирован профиль

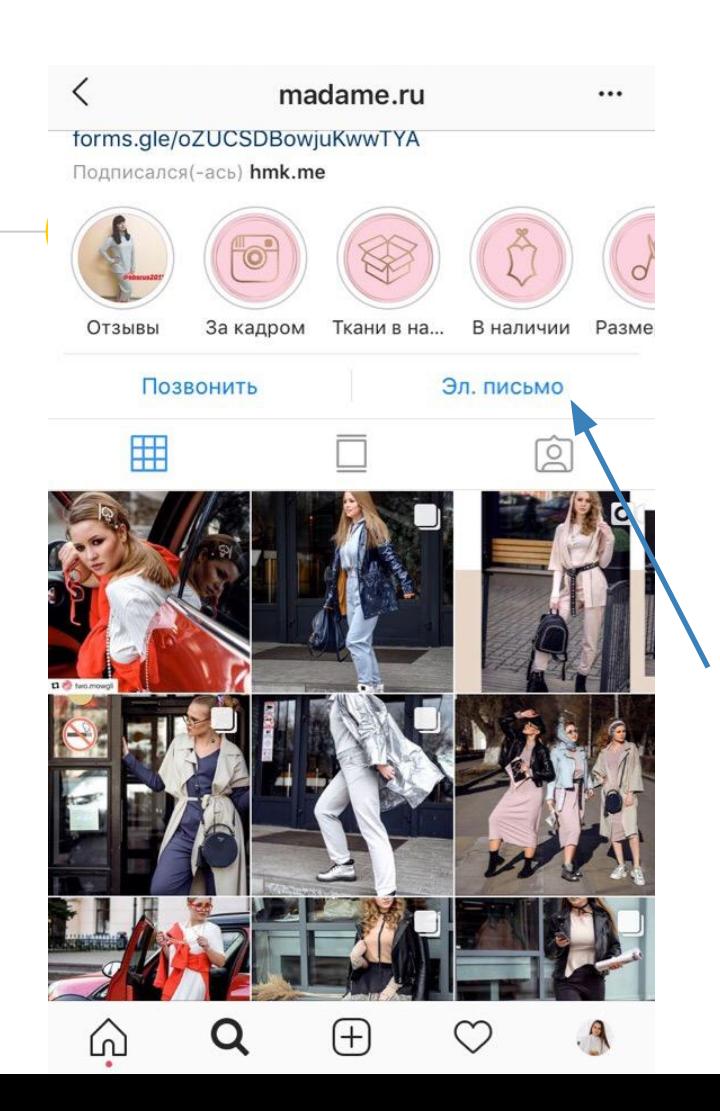

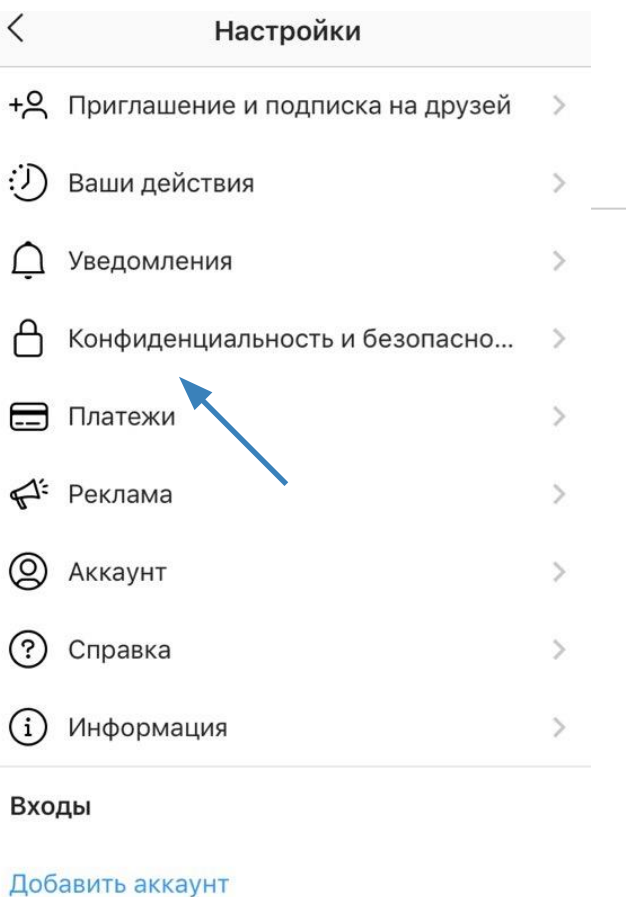

 $\bigoplus$  $\heartsuit$  $\Omega$ Q

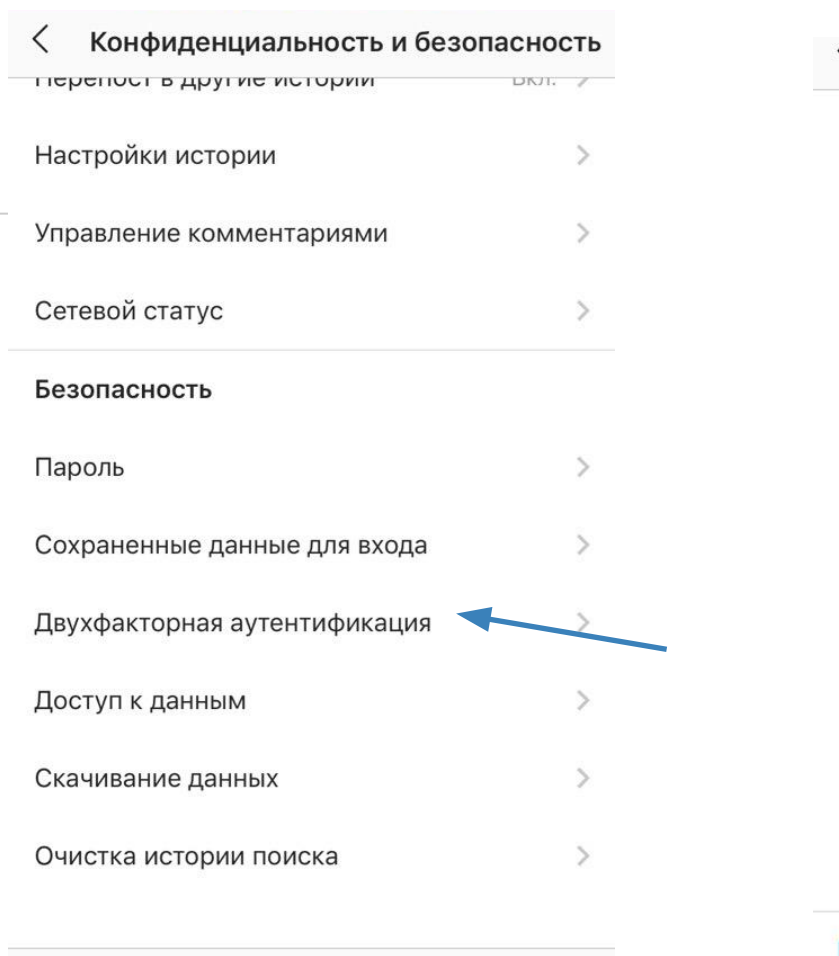

 $+$ 

⋒

#### Двухфакторная аутентификация

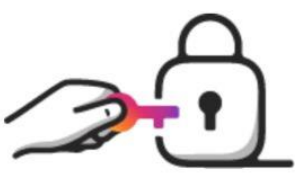

#### Повысьте безопасность с помощью двухфакторной аутентификации

Двухфакторная аутентификация позволяет защитить ваш аккаунт, когда вы входите с неизвестного нам телефона или компьютера. Вы можете воспользоваться кодом для входа, который мы отправим вам в SMS, или выбранным вами приложением для аутентификации.

#### Подробнее

Начать

#### Двухфакторная аутентификация

#### Выберите способ защиты

Выберите, куда отправить код безопасности, когда понадобится подтвердить, что это вы входите в аккаунт. Подробнее

#### Двухфакторная аутентификация

**SMS** 

Мы отправим код на выбранный вами номер.

#### Приложение для аутентификации

Мы проверим, установлено ли у вас нужное приложение, и порекомендуем, какое приложение скачать при его отсутствии.

#### Восстановление аккаунта

#### Коды восстановления

Если вы потеряете телефон или не сможете получить код через SMS или приложение для аутентификации, то восстановить доступ к аккаунту можно будет с помощью этих одноразовых кодов. Храните их в надежном месте. Вы можете получить новые коды, если боитесь, что этот набор кодов могли украсть, или если вы использовали большую их часть.

Снимок экрана - Получить новые коды

Готово

**Виды профилей в Инстаграм**

- **Личный блог мамский блог, лайфстайл** @ler\_chek @boroda.live
- $\bullet$  Экспертный блог @olesylupak @sexolog\_vasilenko
- $\bullet$  Коммерческий аккаунт @dulcis\_shop @aim\_clo

**Клиент не знает тематику** 

- Узнать его подробнее. Чем сейчас занимается? Где работает? Чем увлекается?
- ◉ Какие проекты в будущем хотел бы запускать?
- ◉ Написать на бумаге 15-20 интересов. Выбрать главные и самые доходные
- ◉ Если вообще не знает, пусть напишет 20 постов. Любых. Потом определитесь

## **Позиционирование**

- Экспертный: Кто вы? Как вы хотите, чтобы вас воспринимали другие люди? Как вы пришли к тому, что имеете сейчас? *Психолог. Смм-специалист. Эксперт по нетворкингу*
- Коммерческий аккаунт. Какая ниша? Что хотите донести до людей? Какие ценности бренда? *Магазин одежды для женственных леди. Трендовая одежда*

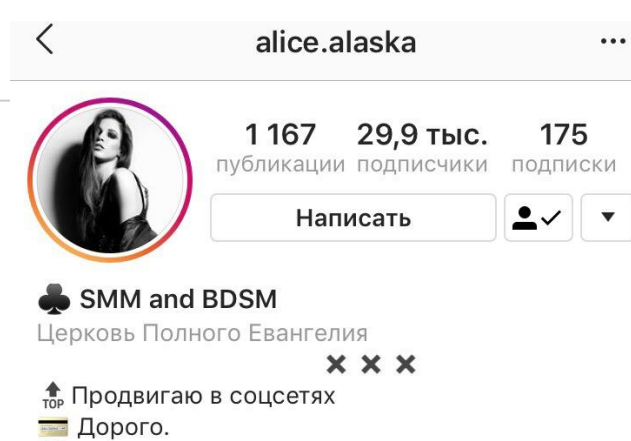

**В** Больно.

#SMMandBDSM

Разборы аккаунтов #SMMлинч

• Владычица барбершопа britvabarber.ru/place/profsouznaya/

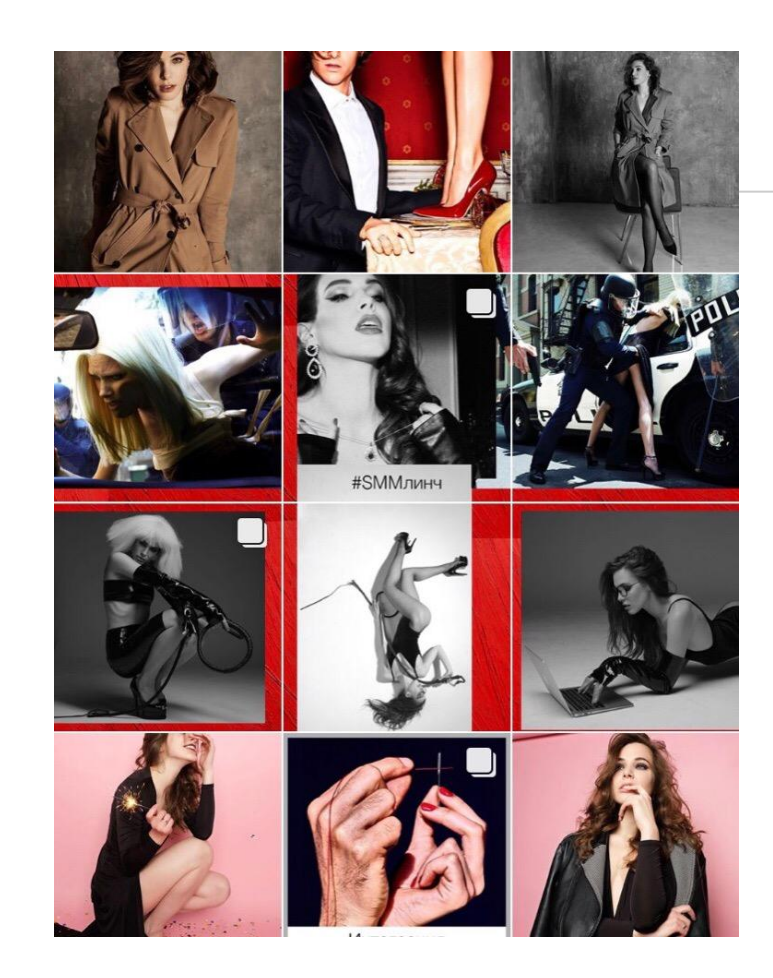

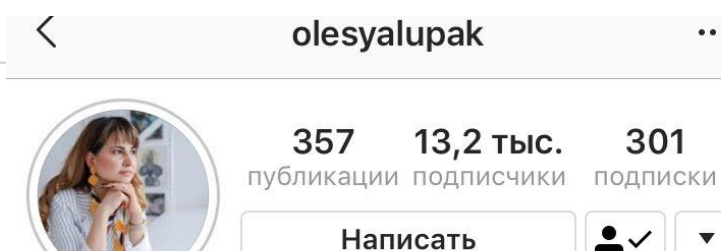

 $\cdots$ 

#### ОЛЕСЯ ЛУПАК ТСИХОЛОГ

Личный блог

ВСЕ прямые ЭФИРЫ ПРАКТИЧЕСКИЕ  $7.7$ Клиенты в 18 странах мира • 2 высших образования Собираю пазлы в вашей голове • Про верность себе, цели и самооценку taplink.cc/olesyalupak

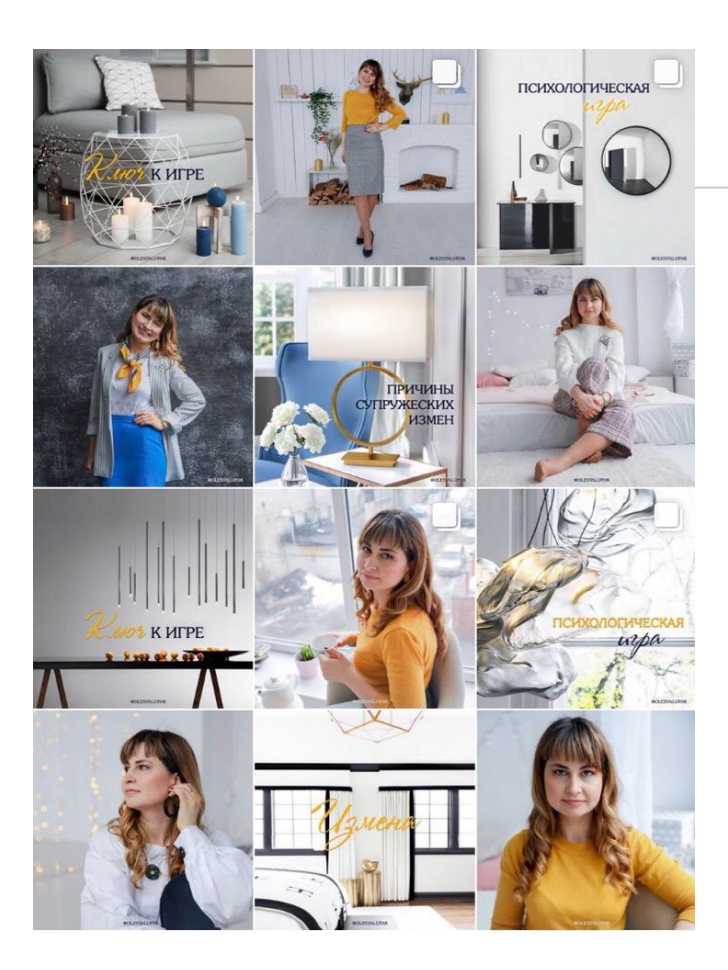

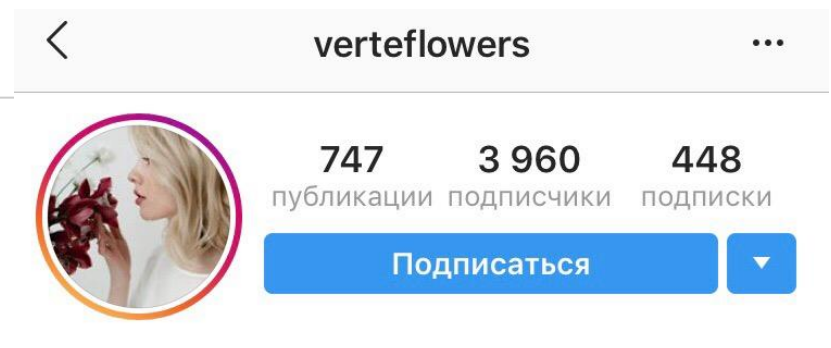

#### Флористические истории

Товар/услуга Основатели мастерской: @anuta\_latypova @galechka\_latypova

Выражаем чувства через цветы заряжаем свадьбы атмосферой укрепляем семейные ценности

taplink.cc/verteflowers 4, Улица Цвиллинга (Екатеринбург)

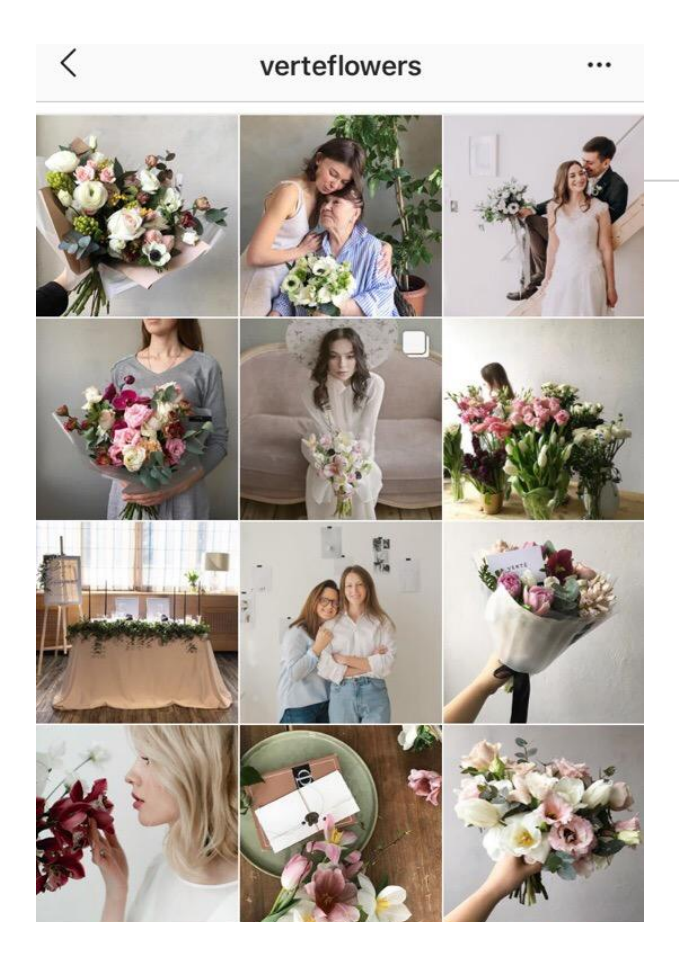

## **Табу**

- ◉ Нельзя эксперту делать вещи, которые повредят его репутации!
- **Нужно быть искренним в меру. А не там,** где не нужно
- Нужно каждый раз думать: что вы хотите донести этой сторис или постом?

## **Ник. Основные правила**

- Запоминающийся и вызывающий ассоциацию @gore\_ot\_uma @morskaya\_pipiska
- Без цифр. Цифры плохо запоминаются
- Идеально одно слово! @amerikanovna
- Либо 2-3 разделенные \_ или.
- Максимально простые слова! Никаких knitting
- Не должен начинаться с \_
- Не использовать слова с двойными буквами @kkkate\_nails
- Акцент на личный бренд. Пишите имя
- Тяжелая фамилия? Придумайте псевдоним или слово-ассоциацию
- ◉ **Обязательно проверяем! Занят ник или нет**

## **Примеры плохих ников**

- $\odot$   $\odot$   $\odot$  just\_watsch\_2 (знак перед буквами, много знаков, цифра)
- ◉ @viacheslavstylist (два слова слитно, тяжело воспринимается)
- ◉ @sushi\_asia\_hall\_tomsk (много слов)
- ◉ @borreellina (повторяются буквы)
- <sup>●</sup> @nastyapugavyova (два слова слитно, тяжелая фамилия)
- ◉ @m\_v\_333 (цифры и буквы без ассоциации)

## **Примеры хороших ников**

- ◉ Ceobazar (есть ассоциация с базаром/две буквы в данном случае не сильно играют роль, т.к. стоят почти в конце)
- ◉ Knigohod (мгновенная ассоциация)
- ◉ Brusnika\_brand
- $\bullet$  Elena\_alimkina (имя и фамилия простые)
- ◉ Dr.halilov (потятное позиционирование)
- ◉ Howbeaman (хорошее использование английских слов: их перевод понятен всем)
- ◉ Ploskov.pro (частица про всегда выделяет профиль, лаконично)

### **Аватар. Личный и экспертный блоги:**

- ◉ Желательно профессиональное фото
- **Однотонный фон**
- Должны быть видны черты лица
- Примерно до пояса
- ◉ Улыбка, позитив вызывают расположение
- **Соответствует позиционированию. Тревел блог фото с паспортом и** чемоданом. Мамский блог — с детьми. Кулинарный — на кухне
- ◉ Экспертный блог: **задача аватара вызвать доверие!**
- ◉ Иллюстрация-аватар уже не так актуальна. Ставка на личный бренд, поэтому фотография!

## **Аватар. Коммерческий аккаунт**

- ◉ Лучше фото товара на человеке! На модели, на клиенте, на самом заказчике
- ◉ Люди более актуальны! Люди покупают у людей
- ◉ Если нет возможности, то логотип. Логотип лучше заказать у дизайнера
- **Однотонный фон**
- Тест читаемый! Не заковыристый
- ◉ Можно значок в тему
- ◉ Больше ничего не надо! Никаких номеров телефона и тд

### ilya\_goncharenko

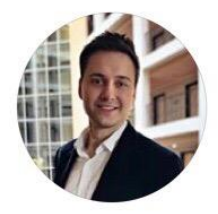

↖

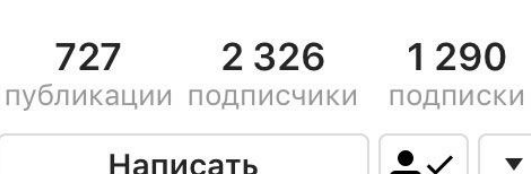

 $\cdots$ 

#### **Ilya Goncharenko**

Предприниматель

Организатор крупнейших региональных форумов. 25 городов

Партнеры: МегаФон, Сбербанк, Альфа-Банк и

#### др.

Лучшие спикеры

Эффективные ивенты

#### argonpromo.ru/

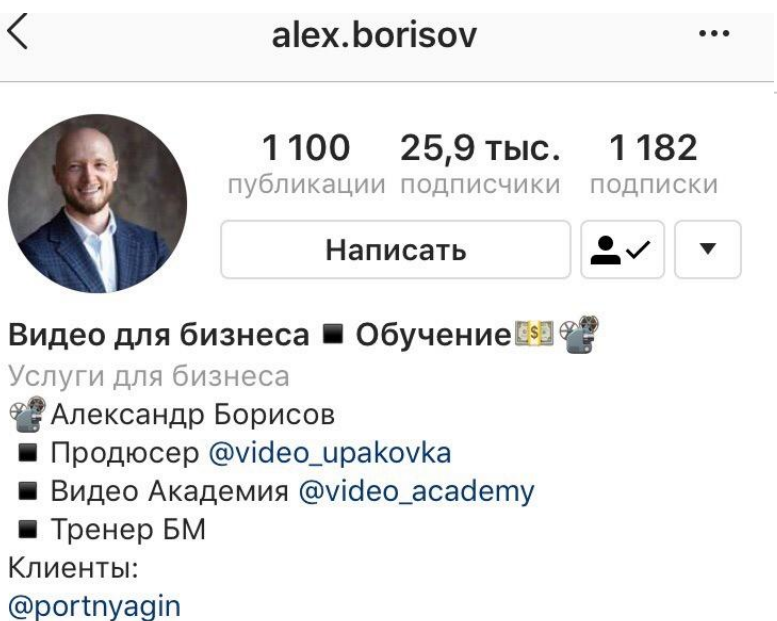

@pavelgitelman

@accel\_online

 $\blacktriangledown$   $\times$ MM $\blacktriangledown$ 

taplink.cc/alex.borisov

Павелецкая набережная 2c2, Moscow, Russia

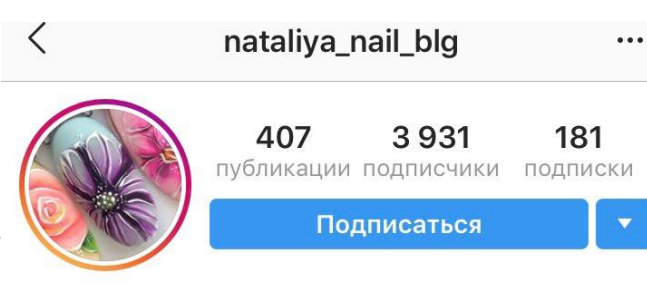

#### **НОГТИ | БЛАГОВЕЩЕНСК**

Личный блог

- $P^{\text{HCV}$ Ю
- Сертифицированный мастер
- Стерильно (3 этапа обработки)
- Время работы 1,5-2,5 ч.
- Долгая носка
- Kantemirova 20/4, Blagoveshchensk

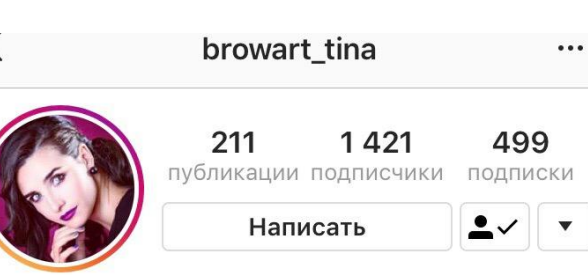

#### БРОВИ | МАКИЯЖ г. Орел

Красота, косметика и уход за собой Brow expert Тина Петрушкина Создаю красивые #брови оттины

И не только #тинаалевтина\_макияж #тинаалевтина\_прическа Запись DIRECT Orel, Orël

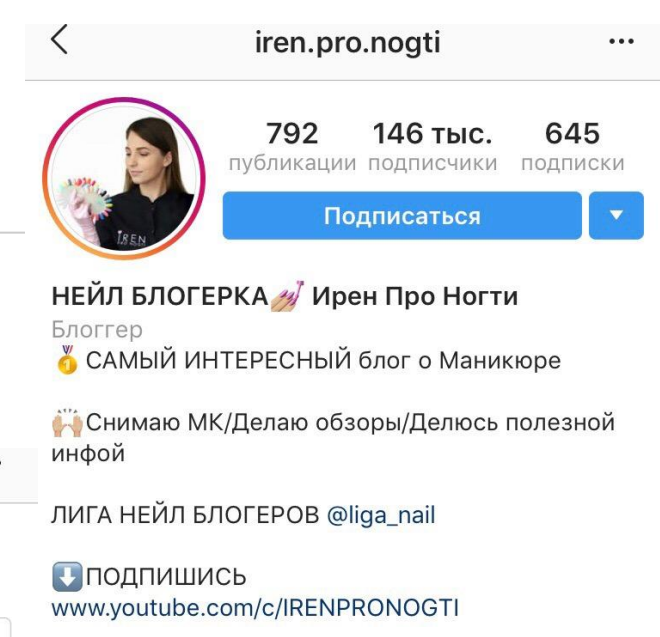

#### $nn.smm$

 $...$ 

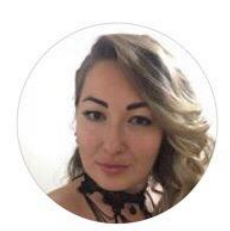

17 184 227 публикации подписчики ПОДПИСКИ Подписаться в ответ

## СММ ЭКОНОМИСТ

Личный блог

**О** Наталья, ваш личный смм-специалист

- Ие лью воду, пишу по делу
- **П** Бесплатный разбор профиля

Для связи со мной пиши

taplink.cc/nn.smm

Serpuchow, Moskovskaya Oblast', Russia

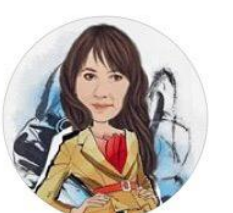

## me4ta sbulas smm

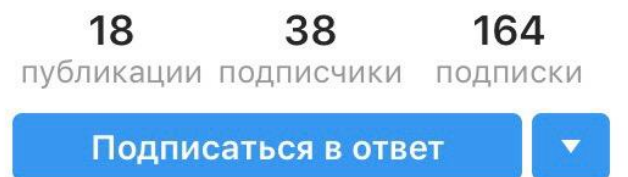

#### СММ деловая Наташа Продвижение

Личный блог

- Про жизнь без будильника
- ◆ Моя цель-твой результат
- ◆ Из офиса в топ блогеры
- ◆ Дам волшебный пенок твоему бизнесу
- Твой Инстаграм не будет прежним

#### volkov.trener

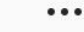

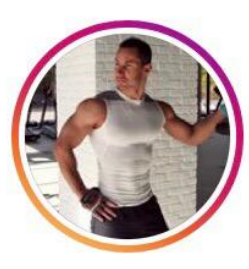

#### Написать

публикации подписчики

1900

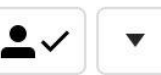

45

ПОДПИСКИ

## ФИТНЕС ТРЕНЕР " РЕАБИЛИТОГ ₹

45

- Александр Волков
- **Медицинское и спортивное образование**
- Помогу сделать ваше тело красивым и здоровым
- Опыт 10 лет 吧
- taplink.cc/volkov.doctor

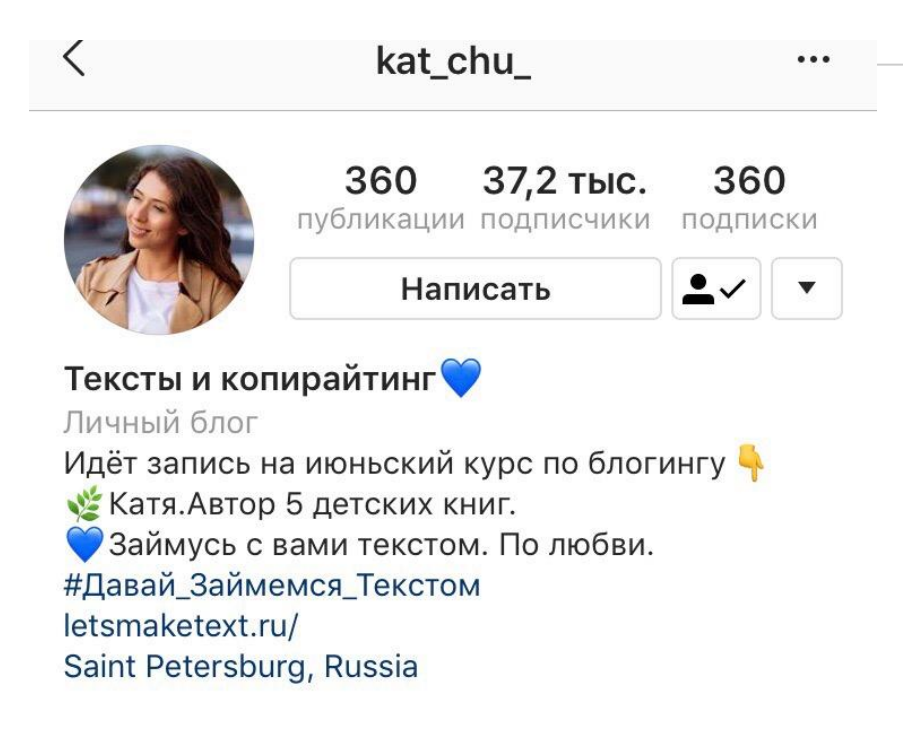

# madame.ru

42 309 262 публикации подписчики подписки Подписаться в ответ

 $...$ 

## женская одежда тренды 2019

Одежда (Бренд)

**Ф** создаём одежду для ценителей комфорта

- **Ф** одежда, которую не нужно гладить
- **С** отправляем по всему миру
- о ссылка на опрос
- forms.gle/oZUCSDBowjuKwwTYA

Подписался (-ась) hmk.me

#### meduzapro 1407 254 тыс. 70 публикации подписчики ПОДПИСКИ Подписаться

 $...$ 

Meduza Project **♦** Новости и СМИ Мы строим любовь linktr.ee/meduzapro Riga, Latvia

## doll\_ph24

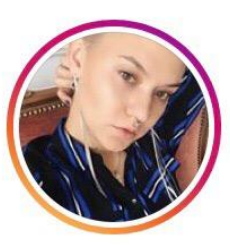

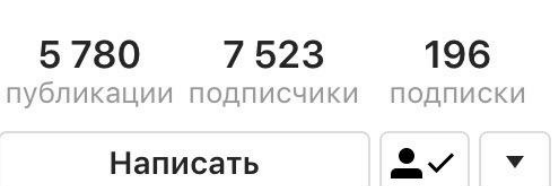

## Саша Куклина | ФОТОГРАФ

#### Фотограф

- Искусство любить себя
- Твоя первая дерзкая фотосессия
- **20** запись в Direct или в w/a

## whatsap.me/doll ph24

Moscow, Russia

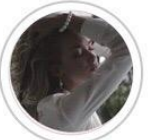

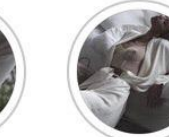

Бэки

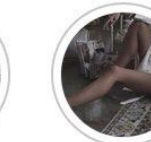

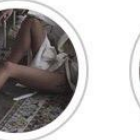

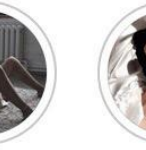

Позинг

#### Цены

Книги

Электр

 $...$ 

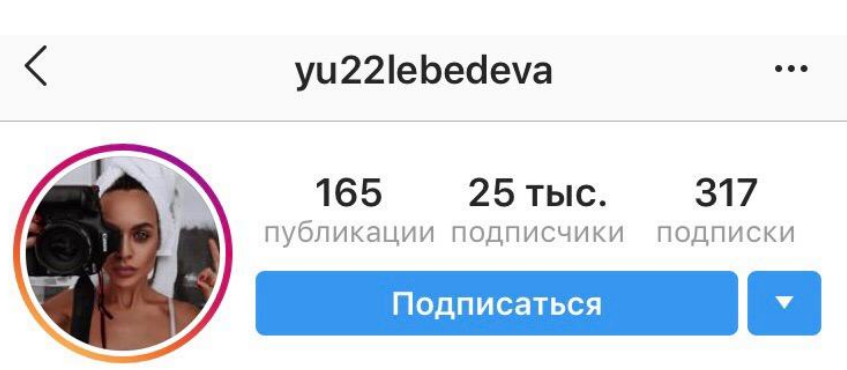

### Фотограф Прага В Екатеринбург

- Деятель искусства
- Юлия Лебедева
- У Коротко о жизни одного фотографа са Ч
- Фотосъемка:
- Индивидуальная
- Беременность
- Семейная
- love story

• Свадьбы @photo.lebedeva.yu

lebedevayu.com

Yekaterinburg, Sverdlovskaya Oblast', Russia

Смена ника, аватара

- Написать пост и оповестить людей!  $\odot$
- Еще неделю говорить об этом в сторис  $\bigcirc$

## **Шапка**

- Всего 150 символов, чтобы зацепить внимание!
- ◉ Строка имя ключевые слова! По ним вас может найти целевая аудитория
- ◉ Для коммерческого аккаунта пишем ключевые слова. Магазин мебели Ростов
- ◉ Для экспертах согласно позиционированию Александра Фотограф Мск
- ◉ Для личных лучше придумать что-то креативное и запоминающееся! Богиня сатиры с 4-м размером
- ◉ Конкретика это здорово! Клиенты из 18 стран мира

## **Шапка**

- ◉ Должна отвечать на вопрос: Кто вы? Чем занимаетесь? Почему на вас нужно подписаться? (для коммерческих этот пункт сложнее всего)
- ◉ Личные и экспертные аккаунты. В самой первой строке пишем имя
- ◉ 2-3 предложения на тему позиционирования
- ◉ Пред каждым пердложением ставим смайл в тему или одинаковые смайлы
- ◉ Хэштеги в шапку не ставим, не привлекаем конкурентов! Только свои хэштеги-рубрикаторы (максимум 2)
- ◉ Призыв к действию. Смотри сторис, перейди по ссылке, пиши в Директ Лайфхак: пишите интересно и с провокацией! Не заказать или купить, а подобрать лук для тебя

## **Не хватает места**

- Используем синий текст!
- ◉ Главная страница, иформация о компании, способы связи, адрес
- Нужно заранее в заметках написать текст, скопировать и вставить в «адрес»

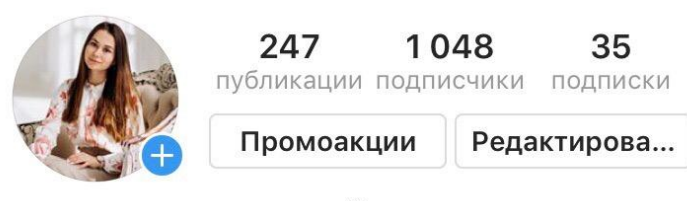

#### ЭКСПЕРТ ЕГЭ РУССКИЙ ЯЗЫК Личный блог **• Ксения Игоревна** Из деревни в Москву благодаря ЕГЭ

**• Как поступить в МГУ на бюджет** и сдать ЕГЭ на 90+ Без срывов и зубрежки (Э Вот так выглядит синий текст, Moscow, Russia

## **Ссылка для связи**

- **Ссылка для связи, либо запись в Директ**
- ◉ https://wa.me/7471808099
- ◉ https://wa.me/79151852267?text=Здравствуйт е!%20Хочу%20сделать%20заказ
- ◉ Taplink можно сделать описание себя и несколько мессенджеров
- ◉ Хорош, когда много проектов

## **Ошибки в шапке**

- ◉ Позиционирование через отрицание НЕ блогер, НЕ спортсменка
- **Непонятные фразы** Философ конкретного и живописец абстрактного
- ◉ Обо всем и ни о чем Мотивация, отношения, материнство. Лучше написать, в чем именно это проявляется!
- ◉ Отсутствие оригинальности Жена любимого мужа и мама прекрасного сына

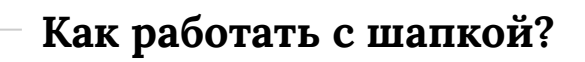

- Устраиваем мозгоштурм!
- Приложение: Be focused

## **Вечные сторис**

- Закрепляем самое главное! Не нужно делать 100500 штук
- ◉ Нужны, чтобы клиенты и подписчики сразу могли найти нужную информацию! Не искали в постах, не писали в Директ, а сразу находили самое главное
- ◉ Коммерческие: о компании, прайс, отзывы, наши клиенты, акции, как добраться
- ◉ Экспертные: обо мне, мои работы/проекты/портфолио, услуги, образование, отзывы

**Как сделать иконки для вечных сторис?**

- Пинтерест по словам highlight stories
- Highlight Cover приложение

**Базовый разбор профиля**

- ◉ Тематика. О чем профиль?
- ◉ Ник
- ◉ Аватар
- ◉ Шапка
- Бизнес-аккаунт или нет
- Вечные сторис
- **◎ Количество подписок**

## **Домашнее задание**

- Ваш профиль: корректируем аватар, ник, шапку. Устанавливаем вечные сторис (пусть хотя бы без наполнения пока что) и активную ссылку. Переключаемся на бизнес-профиль. Устанавливаем настройки безопасности
- ◉ Для клиента.

1. Говорим клиенту недочеты и что над ними будет сейчас будет вестись работа

2. Аватарка, ник, шапка, активная ссылка, вечные сторис, настройки безопасности и бизнес-профиль

Делаем ВСЕ скрины до! Аккаунт полностью, посты, реакцию в комментариях, статистику

## **Этапы работы**

- Сначала все применяем на себе. Тренируемся
- Просим пароль у клиента. Делаем все скрины
- Настраиваем бизнес-аккаунт. Телефон и почту уточняем у клиента
- Настраиваем безопасность. Клиент должен быть на связи, чтобы подтвердить номер
- ◉ **Советую завести отдельный аккаунт для тестов! Его скинете на проверку**
- Корректируем ник. Уточняем, есть ли предпочтения. Если нет, делаем 2-3 варианта. Выбираем лучший
- Просим фото для аватара по заданным параметрам. Выбираем лучшее
- ◉ Уточняем, есть ли предпочтения по шапке. Если нет, делаем 2-3 варианта. Выбираем лучший
- Делаем активную ссылку, размещаем в шапке профиля
- Наполнение иконок обсуждаем с клиентом
- Делаем иконки для вечных сторис